# **fgivenx Documentation**

*Release 2.2.1*

**Will Handley**

**Jun 18, 2020**

# **Contents**

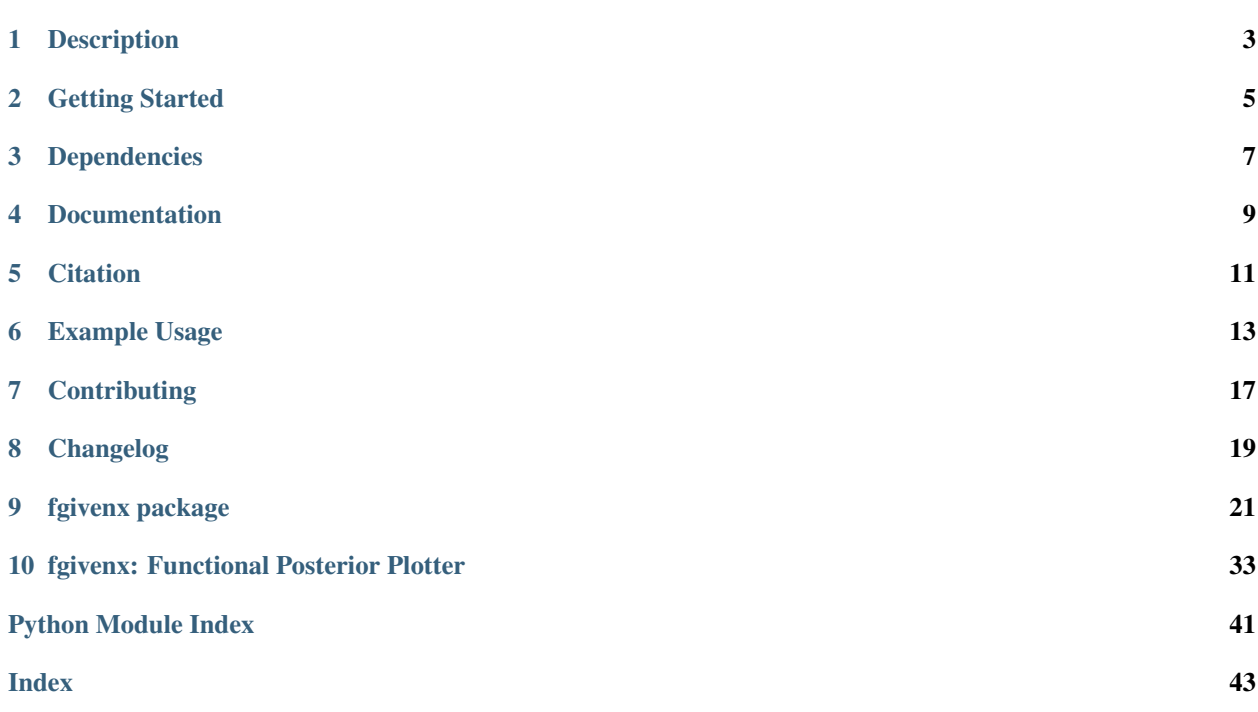

fgivenx Functional Posterior Plotter

Author Will Handley

Version 2.2.1

Homepage <https://github.com/williamjameshandley/fgivenx>

Documentation <http://fgivenx.readthedocs.io/>

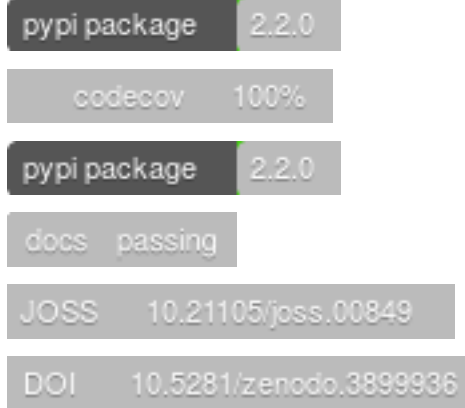

# **Description**

<span id="page-6-0"></span>fgivenx is a python package for plotting posteriors of functions. It is currently used in astronomy, but will be of use to any scientists performing Bayesian analyses which have predictive posteriors that are functions.

This package allows one to plot a predictive posterior of a function, dependent on sampled parameters. We assume one has a Bayesian posterior Post (theta|D,M) described by a set of posterior samples {theta\_i}~Post. If there is a function parameterised by theta  $y=f(x;theta)$ , then this script will produce a contour plot of the conditional posterior  $P(y|x,D,M)$  in the  $(x,y)$  plane.

The driving routines are fgivenx.plot\_contours, fgivenx.plot\_lines and fgivenx. plot\_dkl. The code is compatible with getdist, and has a loading function provided by fgivenx. samples\_from\_getdist\_chains.

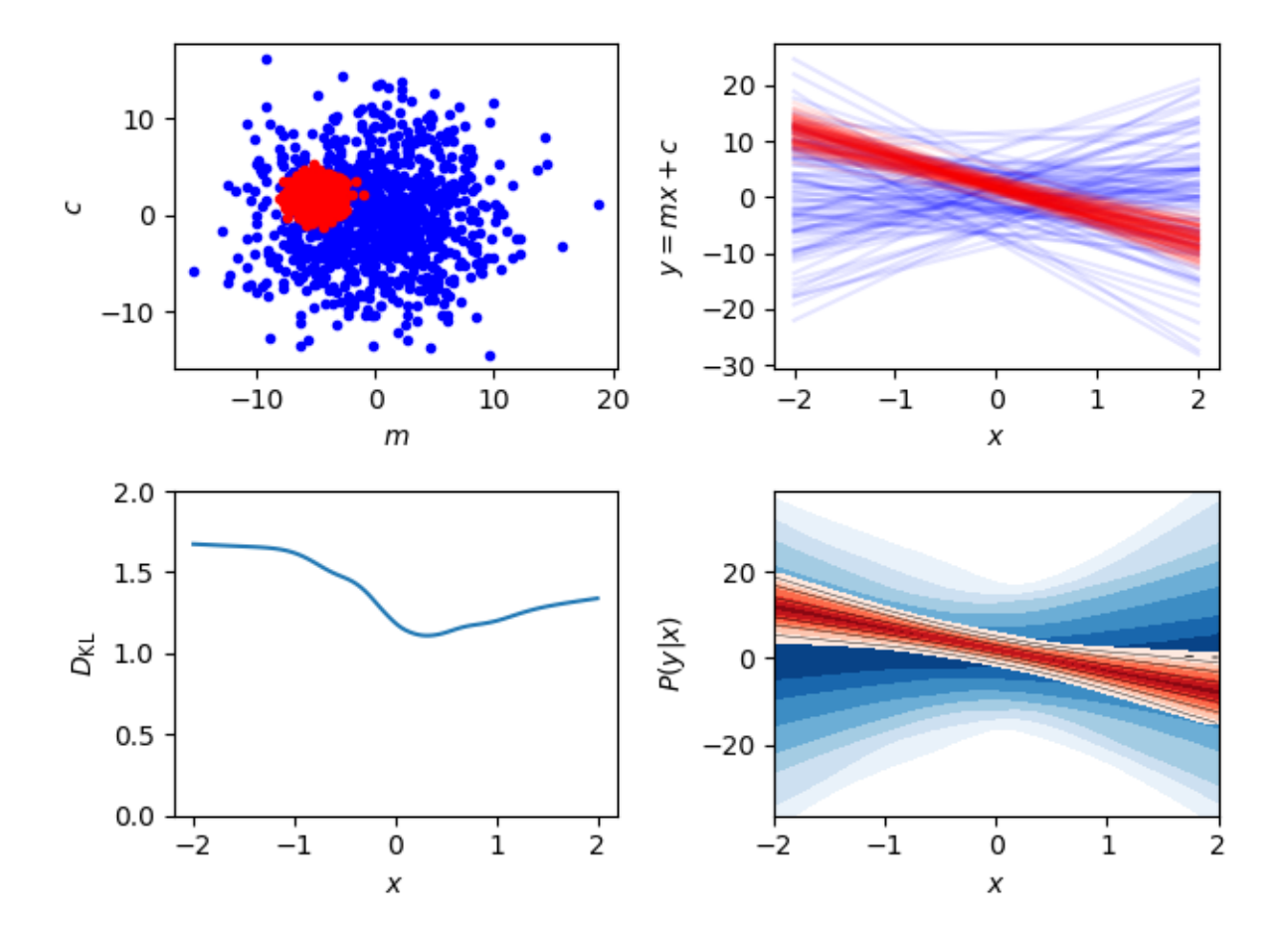

## Getting Started

#### <span id="page-8-0"></span>Users can install using pip:

pip install fgivenx

from source:

```
git clone https://github.com/williamjameshandley/fgivenx
cd fgivenx
python setup.py install --user
```
or for those on [Arch linux](https://www.archlinux.org/) it is available on the [AUR](https://aur.archlinux.org/packages/python-fgivenx/)

You can check that things are working by running the test suite (You may encounter warnings if the optional dependency joblib is not installed):

```
pip install pytest pytest-runner pytest-mpl
export MPLBACKEND=Agg
pytest <fgivenx-install-location>
# or, equivalently
git clone https://github.com/williamjameshandley/fgivenx
cd fgivenx
python setup.py test
```
Check the dependencies listed in the next section are installed. You can then use the fgivenx module from your scripts.

Some users of OSX or [Anaconda](https://en.wikipedia.org/wiki/Anaconda_(Python_distribution)) may find QueueManagerThread errors if [Pillow](https://pypi.org/project/Pillow/) is not installed (run pip install pillow).

If you want to use parallelisation, have progress bars or getdist compatibility you should install the additional optional dependencies:

```
pip install joblib tqdm getdist
# or, equivalently
pip install -r requirements.txt
```
You may encounter warnings if you don't have the optional dependency joblib installed.

# Dependencies

#### <span id="page-10-0"></span>Basic requirements:

- Python 2.7+ or 3.4+
- [matplotlib](https://pypi.org/project/matplotlib/)
- [numpy](https://pypi.org/project/numpy/)
- [scipy](https://pypi.org/project/scipy/)

#### Documentation:

- [sphinx](https://pypi.org/project/Sphinx/)
- [numpydoc](https://pypi.org/project/numpydoc/)

#### Tests:

- [pytest](https://pypi.org/project/pytest/)
- [pytest-mpl](https://pypi.org/project/pytest-mpl/)

#### Optional extras:

- [joblib](https://pypi.org/project/joblib/) (parallelisation) [\[+ pillow](https://pypi.org/project/Pillow/) on some systems]
- [tqdm](https://pypi.org/project/tqdm/) (progress bars)
- [getdist](https://pypi.org/project/GetDist/) (reading of getdist compatible files)

# Documentation

<span id="page-12-0"></span>Full Documentation is hosted at [ReadTheDocs.](http://fgivenx.readthedocs.io/) To build your own local copy of the documentation you'll need to install [sphinx.](https://pypi.org/project/Sphinx/) You can then run:

cd docs make html

# **Citation**

<span id="page-14-0"></span>If you use fgivenx to generate plots for a publication, please cite as:

```
Handley, (2018). fgivenx: A Python package for functional posterior
plotting . Journal of Open Source Software, 3(28), 849,
https://doi.org/10.21105/joss.00849
```
or using the BibTeX:

```
@article{fgivenx,
    doi = {10.21105/joss.00849},
    url = {http://dx.doi.org/10.21105/joss.00849},
    year = {2018},
    month = \{Aug\},
    publisher = {The Open Journal},
    volume = {3},
    number = {28},
    author = {Will Handley},
    title = {fgivenx: Functional Posterior Plotter},
    journal = {The Journal of Open Source Software}
}
```
## Example Usage

## <span id="page-16-0"></span>**6.1 Plot user-generated samples**

```
import numpy
import matplotlib.pyplot as plt
from fgivenx import plot_contours, plot_lines, plot_dkl
# Model definitions
# =================
# Define a simple straight line function, parameters theta=(m,c)
def f(x, theta):
   m, c = theta
   return m * x + cnumpy.random.seed(1)
# Posterior samples
nsamples = 1000
ms = numpy.random.normal(loc=-5, scale=1, size=nsamples)
cs = numpy.random.normal(loc=2, scale=1, size=nsamples)
samples = numpy.array([(m, c) for m, c in zip(ms, cs)]).copy()
# Prior samples
ms = numpy.random.normal(loc=0, scale=5, size=nsamples)
cs = numpy.random.normal(loc=0, scale=5, size=nsamples)
prior_samples = numpy.array([(m, c) for m, c in zip(ms, cs)]).copy()
# Set the x range to plot on
xmin, xmax = -2, 2
nx = 100x = numpy.linspace(xmin, xmax, nx)
```
(continues on next page)

# Set the cache

(continued from previous page)

```
cache = 'cache/test'
prior_cache = cache + '_prior'
# Plotting
# ========
fig, axes = plt.subplots(2, 2)# Sample plot
\# ---------
ax\_samples = axes[0, 0]ax_samples.set_ylabel(r'$c$')
ax_samples.set_xlabel(r'$m$')
ax_samples.plot(prior_samples.T[0], prior_samples.T[1], 'b.')
ax_samples.plot(samples.T[0], samples.T[1], 'r.')
# Line plot
# ---------
ax\_{lines} = axes[0, 1]ax_lines.set_ylabel(r'$y = m x + c$')
ax_lines.set_xlabel(r'$x$')
plot_lines(f, x, prior_samples, ax_lines, color='b', cache=prior_cache)
plot_lines(f, x, samples, ax_lines, color='r', cache=cache)
# Predictive posterior plot
# -------------------------
ax fqivenx = axes[1, 1]ax_fgivenx.set_ylabel(r'$P(y|x)$')
ax_fgivenx.set_xlabel(r'$x$')
cbar = plot_contours(f, x, prior_samples, ax_fgivenx,
                     colors=plt.cm.Blues_r, lines=False,
                     cache=prior_cache)
cbar = plot_contours(f, x, samples, ax_fqivenx, cache=cache)
# DKL plot
# ----ax\_dk1 = axes[1, 0]ax_dkl.set_ylabel(r'$D_\mathrm{KL}$')
ax_dkl.set_xlabel(r'$x$')
ax_dkl.set_ylim(bottom=0, top=2.0)
plot_dkl(f, x, samples, prior_samples, ax_dkl,
         cache=cache, prior_cache=prior_cache)
ax_lines.get_shared_x_axes().join(ax_lines, ax_fgivenx, ax_samples)
fig.tight_layout()
fig.savefig('plot.png')
```
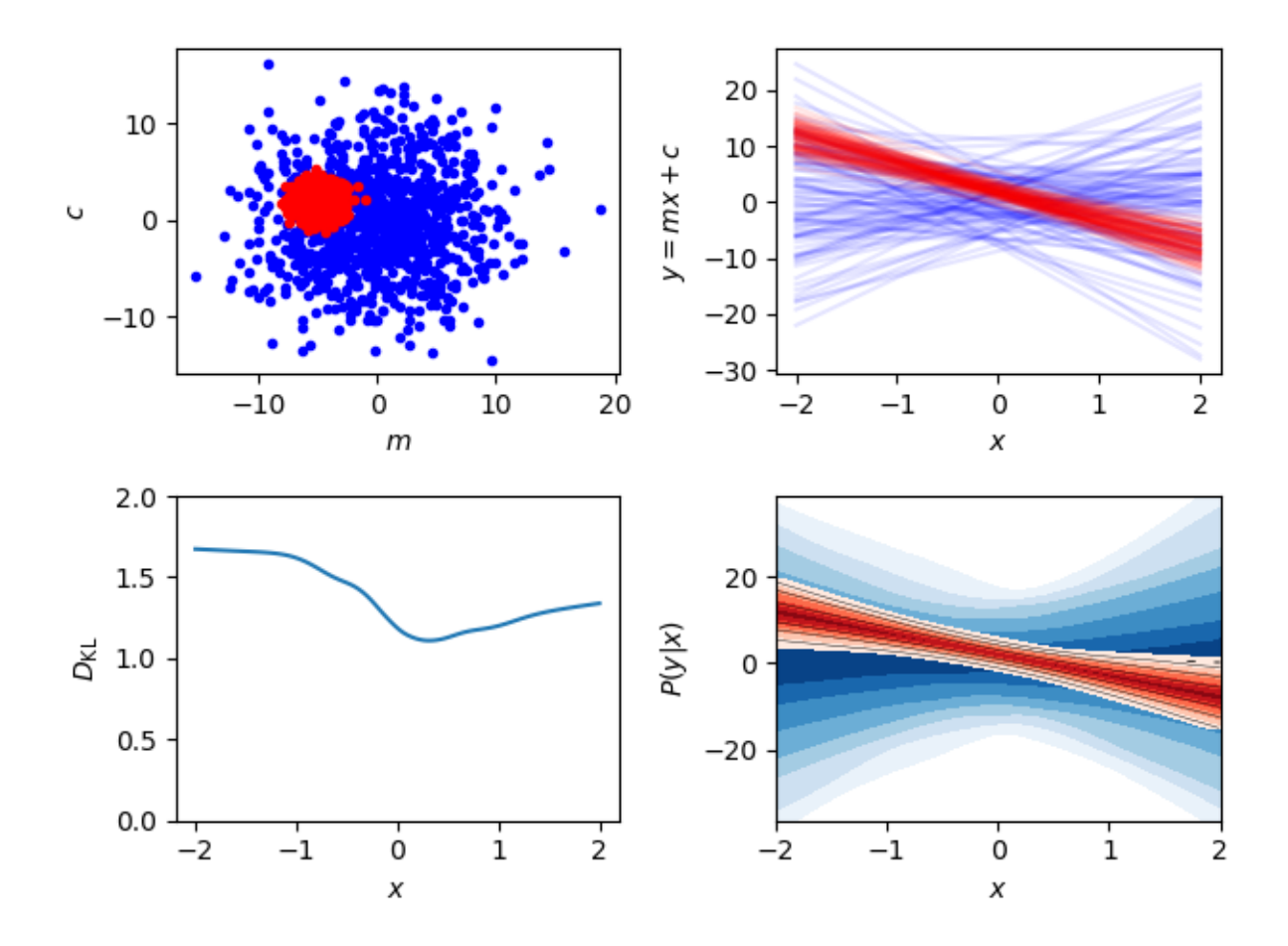

# **6.2 Plot GetDist chains**

```
import numpy
import matplotlib.pyplot as plt
from fgivenx import plot_contours, samples_from_getdist_chains
file_root = './plik_HM_TT_lowl/base_plikHM_TT_lowl'
samples, weights = samples_from_getdist_chains(['logA', 'ns'], file_root)
def PPS(k, theta):
    logA, ns = theta
    return logA + (ns - 1) * numpy.log(k)k = numpy.logspace (-4, 1, 100)cbar = plot_contours(PPS, k, samples, weights=weights)
cbar = plt.colorbar(cbar,ticks=[0, 1, 2, 3])
cbar.set_ticklabels(['',r'$1\sigma$',r'$2\sigma$',r'$3\sigma$'])
plt.xscale('log')
plt.ylim(2,4)
plt.ylabel(r'$\ln\left(10^{10}\mathcal{P}_\mathcal{R}\right)$')
plt.xlabel(r'$k / {\rm Mpc}^{-1}$')
plt.tight_layout()
```
(continues on next page)

(continued from previous page)

plt.savefig('planck.png')

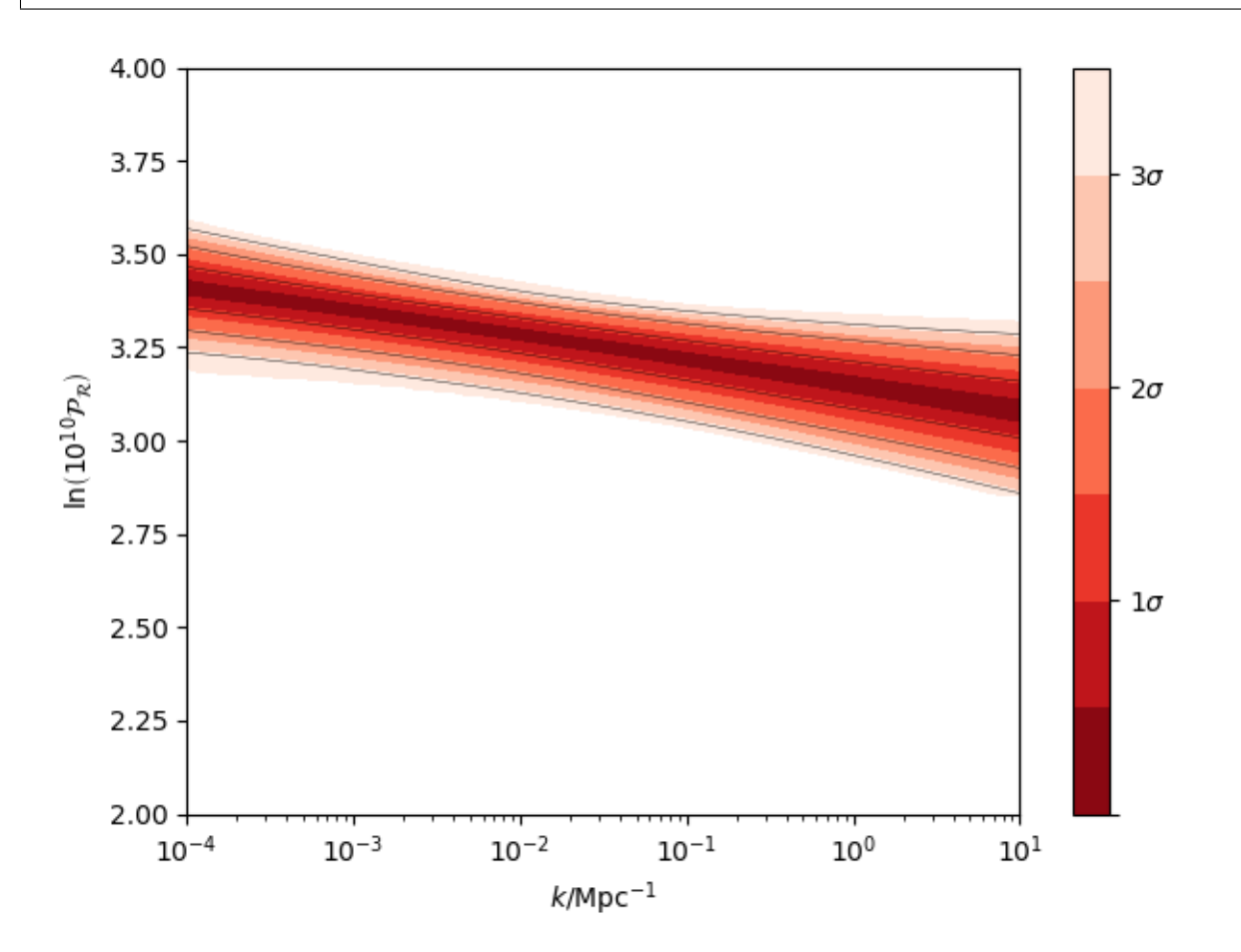

# **Contributing**

<span id="page-20-0"></span>Want to contribute to fgivenx? Awesome! There are many ways you can contribute via the [GitHub repository][\(https://github.com/williamjameshandley/fgivenx\)](https://github.com/williamjameshandley/fgivenx), see below.

# **7.1 Opening issues**

Open an issue to report bugs or to propose new features.

# **7.2 Proposing pull requests**

Pull requests are very welcome. Note that if you are going to propose drastic changes, be sure to open an issue for discussion first, to make sure that your PR will be accepted before you spend effort coding it.

# Changelog

- <span id="page-22-0"></span>v2.2.0 Paper accepted
- v2.1.17 100% coverage
- v2.1.16 Tests fixes
- v2.1.15 Additional plot tests
- v2.1.13 Further bug fix in test suite for image comparison
- v2.1.12 Bug fix in test suite for image comparison
- v2.1.11 Documentation upgrades
- v2.1.10 Added changelog

# fgivenx package

## <span id="page-24-2"></span><span id="page-24-1"></span><span id="page-24-0"></span>**9.1 Module contents**

The main driving routines for this package are:

- [plot\\_contours](#page-27-0)
- [plot\\_lines](#page-28-0)
- [plot\\_dkl](#page-27-1)
- [samples\\_from\\_getdist\\_chains](#page-33-0)

Example import and usage:

```
>>> import numpy
>>> from fgivenx import plot_contours, plot_lines, ... plot\_dkl,˓→samples_from_getdist_chains
>>>
>>> file_root = '/my/getdist/file/root'
>>> params = ['m', 'c']
>>> samples = samples_from_getdist_chains(params, file_root)
>>> x = \text{numpy}.\text{linspace}(-1, 1, 100)>>>>>> def f(x, theta):
>>> m, c = params
\begin{array}{lll} & \text{>>} & \text{y} & = \text{m} \times \text{x} + \text{c} \\ \text{>>} & \text{return } \text{y} \end{array}>>> return y
>>>
>>> plot_contours(f, x, samples)
```
### <span id="page-25-1"></span>**9.2 Submodules**

### <span id="page-25-0"></span>**9.3 fgivenx.drivers module**

This module provides utilities for computing the grid for contours of a function reconstruction plot.

#### Required ingredients:

- sampled posterior probability distribution  $P(\theta)$
- independent variable  $x$
- dependent variable  $y$
- functional form  $y = f(x; \theta)$  parameterised by  $\theta$

Assuming that you have obtained samples of  $\theta$  from an MCMC process, we aim to compute the density:

$$
P(y|x) = \int P(y = f(x; \theta)|x, \theta) P(\theta) d\theta
$$

$$
= \int \delta(y - f(x; \theta)) P(\theta) d\theta
$$

which gives our degree of knowledge for each  $y = f(x; \theta)$  value given an x value.

In fact, for a more representative plot, we are not actually interested in the value of the probability density above, but in fact require the "iso-probablity posterior mass"

$$
pmf(y|x) = \int_{P(y'|x) < P(y|x)} P(y'|x) dy'
$$

We thus need to compute this function on a rectangular grid of  $x$  and  $y$ .

fgivenx.drivers.**compute\_dkl**(*f*, *x*, *samples*, *prior\_samples*, *\*\*kwargs*)

Compute the Kullback-Leibler divergence at each value of *x* for the prior and posterior defined by *prior\_samples* and *samples*.

#### **Parameters**

- **f: function** function  $f(x; \theta)$  (or list of functions for each model) with dependent variable x, parameterised by  $\theta$ .
- **x:** 1D array-like *x* values to evaluate  $f(x; \theta)$  at.
- samples, prior\_samples: 2D array-like  $\theta$  samples (or list of  $\theta$  samples) from posterior and prior to evaluate  $f(x; \theta)$  at. *shape = (nsamples, npars)*
- logZ: 1D array-like, optional log-evidences of each model if multiple models are passed. Should be same length as the list *f*, and need not be normalised. Default: *numpy.ones\_like(f)*
- weights, prior\_weights: 1D array-like, optional sample weights (or list of weights), if desired. Should have length same as *samples.shape[0]*. Default: *numpy.ones\_like(samples)*
- ntrim: int, optional Approximate number of samples to trim down to, if desired. Useful if the posterior is dramatically oversampled. Default: None

cache, prior\_cache: str, optional File roots for saving previous calculations for re-use

**parallel, tqdm\_args:** see docstring for  $fgivens.parallel.parallel$ 

kwargs: further keyword arguments Any further keyword arguments are plotting keywords that are passed to  $fgivens.plot.plot()$ .

#### <span id="page-26-0"></span>Returns

1D numpy array: dkl values at each value of *x*.

fgivenx.drivers.**compute\_pmf**(*f*, *x*, *samples*, *\*\*kwargs*)

Compute the probability mass function given *x* at a range of *x* values for  $y = f(x|\theta)$ 

 $P(y|x) = \int P(y = f(x; \theta)|x, \theta) P(\theta) d\theta$ 

 $\text{pmf}(y|x) = \int_{P(y'|x) < P(y|x)} P(y'|x) dy'$ 

Additionally, if a list of log-evidences are passed, along with list of functions, samples and optional weights it marginalises over the models according to the evidences.

#### Parameters

- **f: function** function  $f(x; \theta)$  (or list of functions for each model) with dependent variable x, parameterised by  $\theta$ .
- **x:** 1D array-like *x* values to evaluate  $f(x; \theta)$  at.
- samples: 2D array-like  $\theta$  samples (or list of  $\theta$  samples) to evaluate  $f(x;\theta)$  at. *shape* = *(nsamples, npars)*
- logZ: 1D array-like, optional log-evidences of each model if multiple models are passed. Should be same length as the list *f*, and need not be normalised. Default: *numpy.ones\_like(f)*
- weights: 1D array-like, optional sample weights (or list of weights), if desired. Should have length same as *samples.shape[0]*. Default: *numpy.ones\_like(samples)*
- ny: int, optional Resolution of y axis. Default: *100*
- y: array-like, optional Explicit descriptor of *y* values to evaluate. Default: *numpy.linspace(min(f), max(f), ny)*
- ntrim: int, optional Approximate number of samples to trim down to, if desired. Useful if the posterior is dramatically oversampled. Default: None
- cache: str, optional File root for saving previous calculations for re-use

**parallel, tqdm\_args:** see docstring for  $fgivenx$ .parallel.parallel\_apply()

Returns

1D numpy.array: *y* values pmf is computed at *shape=(len(y))* or *ny*

**2D numpy.array:** pmf values at each *x* and *y shape=(len(x),len(y))* 

fgivenx.drivers.**compute\_samples**(*f*, *x*, *samples*, *\*\*kwargs*)

Apply the function(s)  $f(x; \theta)$  to the arrays defined in *x* and *samples*. Has options for weighting, trimming, cacheing & parallelising.

Additionally, if a list of log-evidences are passed, along with list of functions, samples and optional weights it marginalises over the models according to the evidences.

#### **Parameters**

- **f: function** function  $f(x; \theta)$  (or list of functions for each model) with dependent variable x, parameterised by  $\theta$ .
- **x:** 1D array-like *x* values to evaluate  $f(x; \theta)$  at.
- samples: 2D array-like  $\theta$  samples (or list of  $\theta$  samples) to evaluate  $f(x;\theta)$  at. *shape* = (*nsamples, npars)*
- logZ: 1D array-like, optional log-evidences of each model if multiple models are passed. Should be same length as the list *f*, and need not be normalised. Default: *numpy.ones\_like(f)*
- <span id="page-27-2"></span>weights: 1D array-like, optional sample weights (or list of weights), if desired. Should have length same as *samples.shape[0]*. Default: *numpy.ones\_like(samples)*
- ntrim: int, optional Approximate number of samples to trim down to, if desired. Useful if the posterior is dramatically oversampled. Default: None

cache: str, optional File root for saving previous calculations for re-use. Default: None

**parallel, tqdm\_args:** see docstring for  $fgivenx$ .parallel.parallel\_apply()

#### Returns

2D numpy.array Evaluate the function *f* at each x value and each theta. Equivalent to *[[f(x\_i,theta) for theta in samples] for x\_i in x]*

<span id="page-27-0"></span>fgivenx.drivers.**plot\_contours**(*f*, *x*, *samples*, *ax=None*, *\*\*kwargs*)

Plot the probability mass function given *x* at a range of *y* values for  $y = f(x|\theta)$ 

$$
P(y|x) = \int P(y = f(x; \theta)|x, \theta) P(\theta) d\theta
$$

 $\text{pmf}(y|x) = \int_{P(y'|x) < P(y|x)} P(y'|x) dy'$ 

Additionally, if a list of log-evidences are passed, along with list of functions, and list of samples, this function plots the probability mass function for all models marginalised according to the evidences.

#### Parameters

- **f: function** function  $f(x; \theta)$  (or list of functions for each model) with dependent variable x, parameterised by  $\theta$ .
- **x:** 1D array-like *x* values to evaluate  $f(x; \theta)$  at.
- samples: 2D array-like  $\theta$  samples (or list of  $\theta$  samples) to evaluate  $f(x;\theta)$  at. *shape* = (*nsamples, npars)*
- ax: axes object, optional matplotlib.axes.\_subplots.AxesSubplot to plot the contours onto. If unsupplied, then matplotlib.pyplot.gca() is used to get the last axis used, or create a new one.
- logZ: 1D array-like, optional log-evidences of each model if multiple models are passed. Should be same length as the list *f*, and need not be normalised. Default: *numpy.ones\_like(f)*
- weights: 1D array-like, optional sample weights (or list of weights), if desired. Should have length same as *samples.shape[0]*. Default: *numpy.ones\_like(samples)*
- ny: int, optional Resolution of *y* axis. Default: *100*
- y: array-like, optional Explicit descriptor of *y* values to evaluate. Default: *numpy.linspace(min(f), max(f), ny)*
- ntrim: int, optional Approximate number of samples to trim down to, if desired. Useful if the posterior is dramatically oversampled. Default: None
- cache: str, optional File root for saving previous calculations for re-use
- **parallel, tqdm\_args:** see docstring for  $fgivenx$ .parallel.parallel\_apply()
- kwargs: further keyword arguments Any further keyword arguments are plotting keywords that are passed to [fgivenx.plot.plot\(\)](#page-32-1).

#### <span id="page-27-1"></span>Returns

cbar: color bar matplotlib.contour.QuadContourSet Colors to create a global colour bar

<span id="page-28-1"></span>fgivenx.drivers.**plot\_dkl**(*f*, *x*, *samples*, *prior\_samples*, *ax=None*, *\*\*kwargs*)

Plot the Kullback-Leibler divergence at each value of x for the prior and posterior defined by *prior\_samples* and *samples*.

Let the posterior be:

$$
P(y|x) = \int P(y = f(x; \theta)|x, \theta) P(\theta) d\theta
$$

and the prior be:

$$
Q(y|x) = \int P(y = f(x; \theta)|x, \theta)Q(\theta)d\theta
$$

then the Kullback-Leibler divergence at each x is defined by

$$
D_{\mathrm{KL}}(x) = \int P(y|x) \ln \left[ \frac{Q(y|x)}{P(y|x)} \right] dy
$$

Additionally, if a list of log-evidences are passed, along with list of functions, and list of samples, this function plots the Kullback-Leibler divergence for all models marginalised according to the evidences.

#### **Parameters**

- **f: function** function  $f(x; \theta)$  (or list of functions for each model) with dependent variable x, parameterised by  $\theta$ .
- **x:** 1D array-like *x* values to evaluate  $f(x; \theta)$  at.
- samples, prior\_samples: 2D array-like  $\theta$  samples (or list of  $\theta$  samples) from posterior and prior to evaluate  $f(x; \theta)$  at. *shape = (nsamples, npars)*
- ax: axes object, optional matplotlib.axes.\_subplots.AxesSubplot to plot the contours onto. If unsupplied, then matplotlib.pyplot.gca() is used to get the last axis used, or create a new one.
- logZ: 1D array-like, optional log-evidences of each model if multiple models are passed. Should be same length as the list *f*, and need not be normalised. Default: *numpy.ones\_like(f)*
- weights, prior weights: 1D array-like, optional sample weights (or list of weights), if desired. Should have length same as *samples.shape[0]*. Default: *numpy.ones\_like(samples)*
- ntrim: int, optional Approximate number of samples to trim down to, if desired. Useful if the posterior is dramatically oversampled. Default: None
- cache, prior\_cache: str, optional File roots for saving previous calculations for re-use
- **parallel, tqdm\_args:** see docstring for  $fgivenx.parallel.parallel\_apply()$
- kwargs: further keyword arguments Any further keyword arguments are plotting keywords that are passed to [fgivenx.plot.plot\(\)](#page-32-1).

<span id="page-28-0"></span>fgivenx.drivers.**plot\_lines**(*f*, *x*, *samples*, *ax=None*, *\*\*kwargs*) Plot a representative set of functions to sample

Additionally, if a list of log-evidences are passed, along with list of functions, and list of samples, this function plots the probability mass function for all models marginalised according to the evidences.

#### Parameters

- **f: function** function  $f(x; \theta)$  (or list of functions for each model) with dependent variable x, parameterised by  $\theta$ .
- **x:** 1D array-like *x* values to evaluate  $f(x; \theta)$  at.
- samples: 2D array-like  $\theta$  samples (or list of  $\theta$  samples) to evaluate  $f(x;\theta)$  at. *shape* = (*nsamples, npars)*
- <span id="page-29-2"></span>ax: axes object, optional matplotlib.axes. subplots.AxesSubplot to plot the contours onto. If unsupplied, then matplotlib.pyplot.gca() is used to get the last axis used, or create a new one.
- logZ: 1D array-like, optional log-evidences of each model if multiple models are passed. Should be same length as the list *f*, and need not be normalised. Default: *numpy.ones\_like(f)*
- weights: 1D array-like, optional sample weights (or list of weights), if desired. Should have length same as *samples.shape[0]*. Default: *numpy.ones\_like(samples)*
- ntrim: int, optional Approximate number of samples to trim down to, if desired. Useful if the posterior is dramatically oversampled. Default: None
- cache: str, optional File root for saving previous calculations for re-use
- **parallel, tqdm\_args:** see docstring for  $fgivenx.parallel.parallel\_apply()$
- kwargs: further keyword arguments Any further keyword arguments are plotting keywords that are passed to [fgivenx.plot.plot\\_lines\(\)](#page-33-1).

### <span id="page-29-0"></span>**9.4 fgivenx.dkl module**

#### fgivenx.dkl.**DKL**(*arrays*)

Compute the Kullback-Leibler divergence from one distribution Q to another P, where Q and P are represented by a set of samples.

#### **Parameters**

arrays: tuple(1D numpy.array,1D numpy.array) samples defining distributions P & Q respectively

#### Returns

float: Kullback Leibler divergence.

fgivenx.dkl.**compute\_dkl**(*fsamps*, *prior\_fsamps*, *\*\*kwargs*)

Compute the Kullback Leibler divergence for function samples for posterior and prior pre-calculated at a range of x values.

#### **Parameters**

- fsamps: 2D numpy.array Posterior function samples, as computed by fgivenx. compute\_samples()
- prior\_fsamps: 2D numpy.array Prior function samples, as computed by fgivenx. compute\_samples()
- **parallel, tqdm kwargs: optional see** docstring for  $fgivenx.parallel.$ [parallel\\_apply\(\)](#page-32-0).

cache: str, optional File root for saving previous calculations for re-use.

#### Returns

1D numpy.array: Kullback-Leibler divergences at each value of x. *shape=(len(fsamps))*

### <span id="page-29-1"></span>**9.5 fgivenx.io module**

```
class fgivenx.io.Cache(file_root)
    Bases: object
```
<span id="page-30-4"></span>Cacheing tool for saving recomputation.

#### Parameters

file\_root: str cached values are saved in file\_root.pkl

#### **Methods**

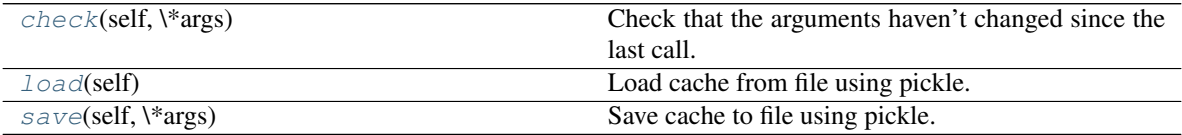

#### <span id="page-30-0"></span>**check**(*self*, *\*args*)

Check that the arguments haven't changed since the last call.

#### Parameters

\*args: All but the last argument are inputs to the cached function. The last is the actual value of the function.

#### Returns

#### If arguments unchanged: return the cached answer

else: indicate recomputation required by throwing a [CacheException](#page-30-3).

#### <span id="page-30-1"></span>**load**(*self*)

Load cache from file using pickle.

<span id="page-30-2"></span>**save**(*self*, *\*args*)

Save cache to file using pickle.

#### Parameters

\*args: All but the last argument are inputs to the cached function. The last is the actual value of the function.

#### **exception** fgivenx.io.**CacheChanged**(*file\_root*)

Bases: [fgivenx.io.CacheException](#page-30-3)

Exception to indicate the cache has changed.

<span id="page-30-3"></span>**exception** fgivenx.io.**CacheException**

Bases: exceptions.Exception

Base exception to indicate cache errors

**calling\_function**(*self*) Get the name of the function calling this cache.

**exception** fgivenx.io.**CacheMissing**(*file\_root*) Bases: [fgivenx.io.CacheException](#page-30-3)

Exception to indicate the cache does not exist.

**exception** fgivenx.io.**CacheOK**(*file\_root*) Bases: [fgivenx.io.CacheException](#page-30-3)

Exception to indicate the cache can be used.

## <span id="page-31-1"></span><span id="page-31-0"></span>**9.6 fgivenx.mass module**

Utilities for computing the probability mass function.

fgivenx.mass.**PMF**(*samples*, *y*)

Compute the probability mass function.

The set of samples defines a probability density  $P(y)$ , which is computed using a kernel density estimator.

From  $P(y)$  we define:

 $\text{pmf}(p) = \int_{P(y) < p} P(y) dy$ 

This is the cumulative distribution function expressed as a function of the probability

We aim to compute  $M(y)$ , which indicates the amount of probability contained outside the iso-probability contour passing through  $y$ :

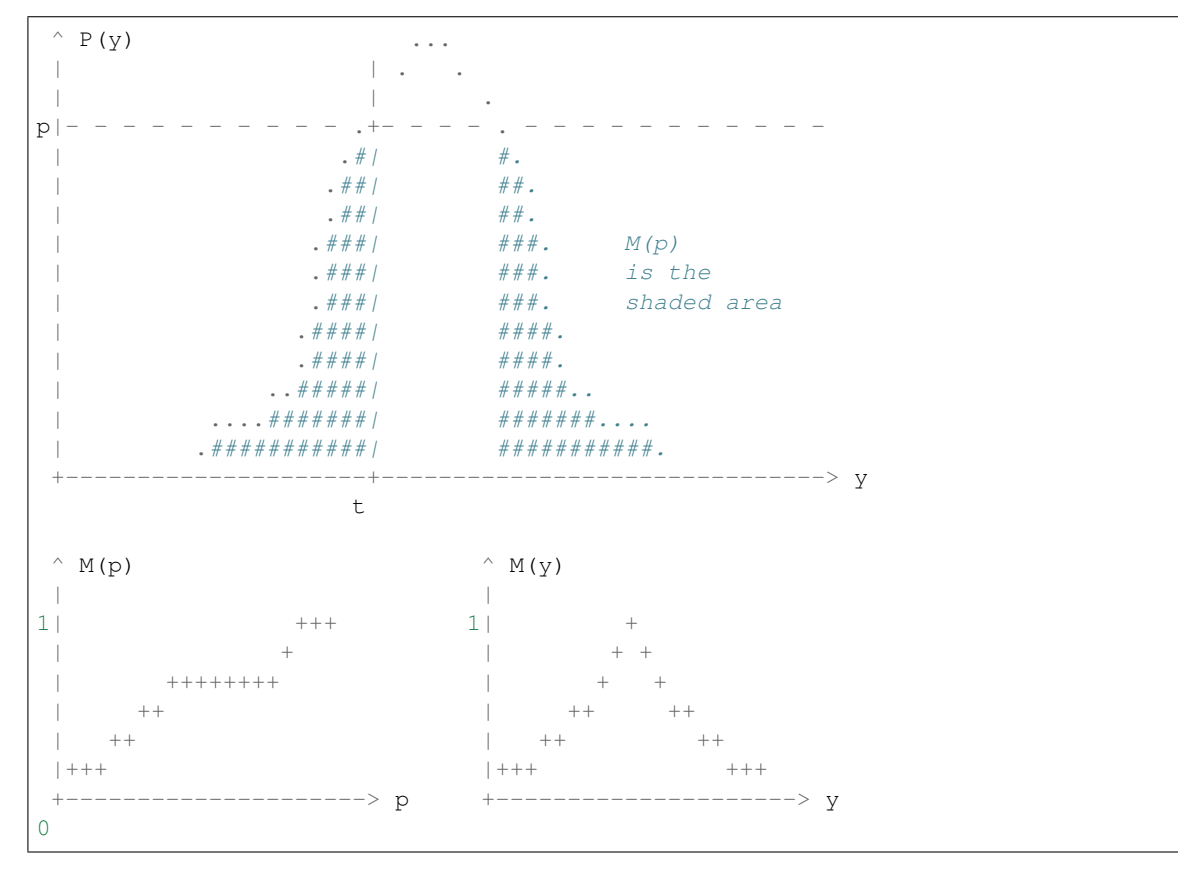

#### **Parameters**

samples: array-like Array of samples from a probability density  $P(y)$ .

y: array-like (optional) Array to evaluate the PDF at

#### Returns

1D numpy.array: PMF evaluated at each y value

```
fgivenx.mass.compute_pmf(fsamps, y, **kwargs)
```
Compute the pmf defined by fsamps at each x for each y.

#### Parameters

<span id="page-32-4"></span>**fsamps: 2D array-like** array of function samples, as returned by fgivenx. compute\_samples()

y: 1D array-like y values to evaluate the PMF at

parallel, tqdm\_kwargs: optional see docstring for [fgivenx.parallel.](#page-32-0) [parallel\\_apply\(\)](#page-32-0).

#### Returns

2D numpy.array probability mass function at each x for each y *shape=(len(fsamps),len(y)*

### <span id="page-32-2"></span>**9.7 fgivenx.parallel module**

<span id="page-32-0"></span>fgivenx.parallel.**parallel\_apply**(*f*, *array*, *\*\*kwargs*) Apply a function to an array with openmp parallelisation.

Equivalent to  $[f(x)]$  for x in array], but parallelised if required.

#### **Parameters**

f: function Univariate function to apply to each element of array

array: array-like Array to apply f to

**parallel: int or bool, optional** int  $> 0$ : number of processes to parallelise over

int < 0 or bool=True: use OMP\_NUM\_THREADS to choose parallelisation

bool=False or int=0: do not parallelise

tqdm\_kwargs: dict, optional additional kwargs for tqdm progress bars.

- precurry: tuple, optional immutable arguments to pass to f before x, i.e. *[f(precurry,x) for x in array]*
- postcurry: tuple, optional immutable arguments to pass to f after x i.e. *[f(x,postcurry) for x in array]*

#### Returns

list: *[f(precurry,x,postcurry) for x in array]* parallelised according to parallel

### <span id="page-32-3"></span>**9.8 fgivenx.plot module**

<span id="page-32-1"></span>fgivenx.plot.**plot**(*x*, *y*, *z*, *ax=None*, *\*\*kwargs*) Plot iso-probability mass function, converted to sigmas.

#### **Parameters**

- x, y, z [numpy arrays] Same as arguments to matplotlib.pyplot.contour()
- ax: axes object, optional matplotlib.axes.\_subplots.AxesSubplot to plot the contours onto. If unsupplied, then matplotlib.pyplot.gca() is used to get the last axis used, or create a new one.
- colors: color scheme, optional matplotlib.colors.LinearSegmentedColormap Color scheme to plot with. Recommend plotting in reverse (Default: matplotlib. pyplot.cm.Reds\_r)

smooth: float, optional Percentage by which to smooth the contours. (Default: no smoothing)

- <span id="page-33-3"></span>contour line levels: List $[float]$ , optional Contour lines to be plotted. (Default: [1,2])
- linewidths: float, optional Thickness of contour lines. (Default: 0.3)
- contour\_color\_levels: List[float], optional Contour color levels. (Default: *numpy.arange(0, contour\_line\_levels[-1] + 1, fineness)*)
- fineness: float, optional Spacing of contour color levels. (Default: 0.1)
- lines: bool, optional (Default: True)
- rasterize\_contours: bool, optional Rasterize the contours while keeping the lines, text etc in vector format. Useful for reducing file size bloat and making printing easier when you have dense contours. (Default: False)

#### Returns

cbar: color bar matplotlib.contour.QuadContourSet Colors to create a global colour bar

<span id="page-33-1"></span>fgivenx.plot.**plot\_lines**(*x*, *fsamps*, *ax=None*, *downsample=100*, *\*\*kwargs*) Plot function samples as a set of line plots.

#### Parameters

- x: 1D array-like x values to plot
- fsamps: 2D array-like set of functions to plot at each x. As returned by fgivenx. compute\_samples()
- ax: axes object matplotlib.pyplot.ax to plot on.
- downsample: int, optional Reduce the number of samples to a viewable quantity. (Default 100)

any other keywords are passed to :meth:'matplotlib.pyplot.ax.plot'

### <span id="page-33-2"></span>**9.9 fgivenx.samples module**

fgivenx.samples.**compute\_samples**(*f*, *x*, *samples*, *\*\*kwargs*) Apply f(x,theta) to x array and theta in samples.

#### Parameters

**f: function** list of functions  $f(x; \theta)$  with dependent variable x, parameterised by  $\theta$ .

x: 1D array-like x values to evaluate  $f(x; \theta)$  at.

- **samples: 2D array-like** list of theta samples to evaluate  $f(x; \theta)$  at. *shape* = (*nfunc, nsamples, npars)*
- **parallel, tqdm\_kwargs: optional** see docstring for  $fgivenx.parallel$ . [parallel\\_apply\(\)](#page-32-0)

cache: str, optional File root for saving previous calculations for re-use default None

#### Returns

2D numpy.array: samples at each x. *shape=(len(x),len(samples),)*

<span id="page-33-0"></span>fgivenx.samples.**samples\_from\_getdist\_chains**(*params*, *file\_root*, *latex=False*, *\*\*kwargs*) Extract samples and weights from getdist chains.

Parameters

**params:** list(str) Names of parameters to be supplied to second argument of  $f(x)$ theta).

file\_root: str, optional Root name for getdist chains files. This variable automatically defines: - chains\_file = file\_root.txt - paramnames\_file = file\_root.paramnames but can be overidden by chains\_file or paramnames\_file.

latex: bool, optional Also return an array of latex strings for those paramnames.

Any additional keyword arguments are forwarded onto getdist, e.g:

samples\_from\_getdist\_chains(params, file\_root, settings={'ignore\_rows':0.5})

#### Returns

samples: numpy.array 2D Array of samples. *shape=(len(samples), len(params))*

weights: numpy.array Array of weights. *shape = (len(params),)*

latex: list(str), optional list of latex strings for each parameter (if latex is provided as an argument)

## fgivenx: Functional Posterior Plotter

<span id="page-36-0"></span>fgivenx Functional Posterior Plotter

Author Will Handley

Version 2.2.1

Homepage <https://github.com/williamjameshandley/fgivenx>

Documentation <http://fgivenx.readthedocs.io/>

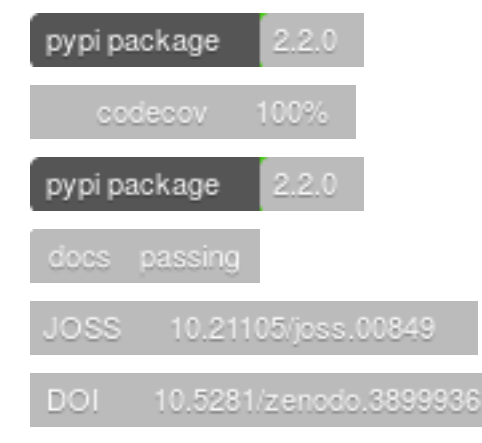

# **10.1 Description**

fgivenx is a python package for plotting posteriors of functions. It is currently used in astronomy, but will be of use to any scientists performing Bayesian analyses which have predictive posteriors that are functions.

This package allows one to plot a predictive posterior of a function, dependent on sampled parameters. We assume one has a Bayesian posterior Post (theta|D,M) described by a set of posterior samples {theta\_i}~Post. If there is a function parameterised by theta  $y=f(x;theta)$ , then this script will produce a contour plot of the conditional posterior  $P(y|x,D,M)$  in the  $(x,y)$  plane.

The driving routines are fgivenx.plot\_contours, fgivenx.plot\_lines and fgivenx. plot\_dkl. The code is compatible with getdist, and has a loading function provided by fgivenx. samples\_from\_getdist\_chains.

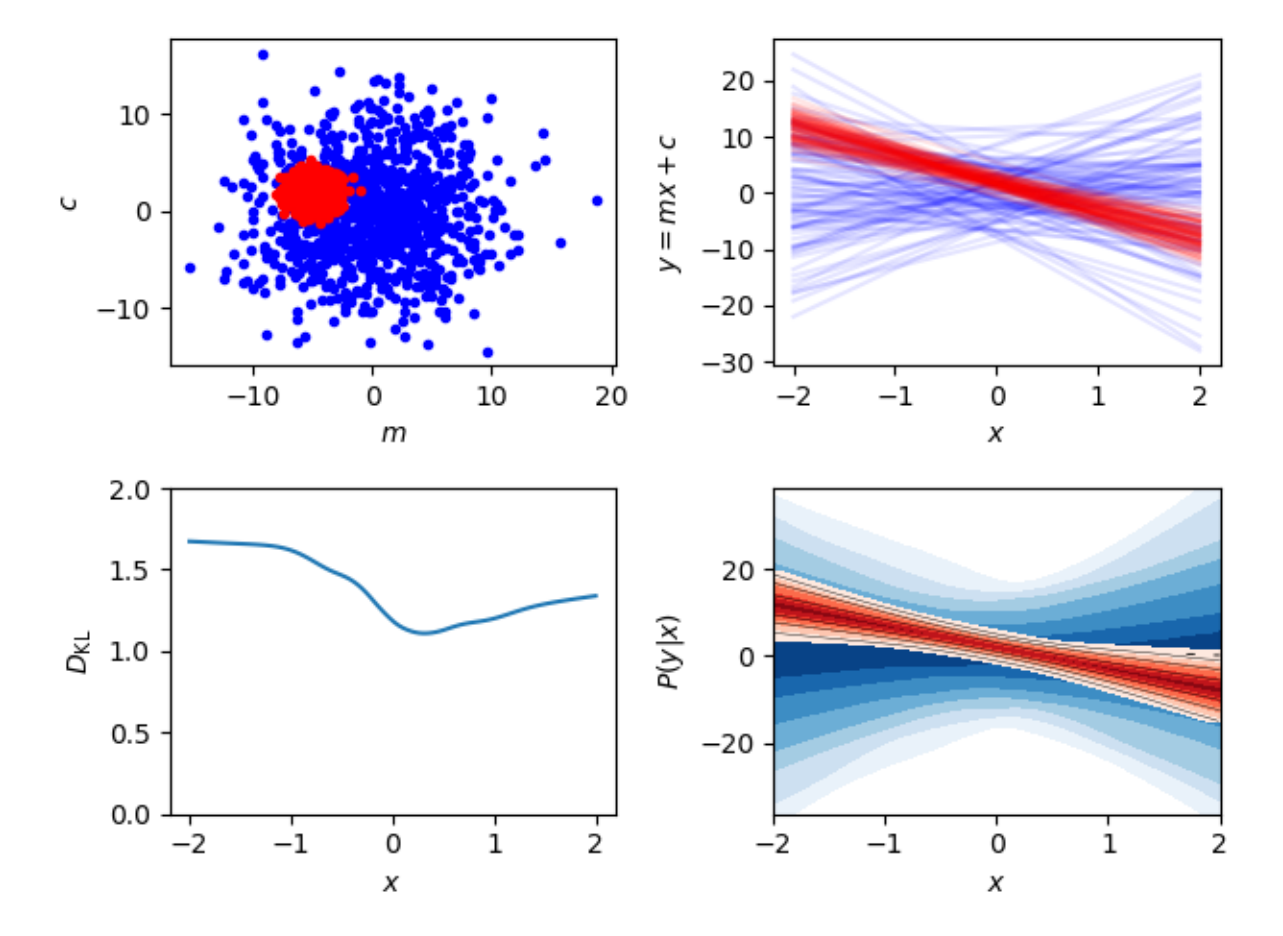

## **10.2 Getting Started**

Users can install using pip:

```
pip install fgivenx
```
from source:

```
git clone https://github.com/williamjameshandley/fgivenx
cd fgivenx
python setup.py install --user
```
or for those on [Arch linux](https://www.archlinux.org/) it is available on the [AUR](https://aur.archlinux.org/packages/python-fgivenx/)

You can check that things are working by running the test suite (You may encounter warnings if the optional dependency joblib is not installed):

```
pip install pytest pytest-runner pytest-mpl
export MPLBACKEND=Agg
pytest <fgivenx-install-location>
```
(continues on next page)

(continued from previous page)

```
# or, equivalently
git clone https://github.com/williamjameshandley/fgivenx
cd fgivenx
python setup.py test
```
Check the dependencies listed in the next section are installed. You can then use the fgivenx module from your scripts.

Some users of OSX or [Anaconda](https://en.wikipedia.org/wiki/Anaconda_(Python_distribution)) may find QueueManagerThread errors if [Pillow](https://pypi.org/project/Pillow/) is not installed (run pip install pillow).

If you want to use parallelisation, have progress bars or getdist compatibility you should install the additional optional dependencies:

```
pip install joblib tqdm getdist
# or, equivalently
pip install -r requirements.txt
```
You may encounter warnings if you don't have the optional dependency joblib installed.

# **10.3 Dependencies**

Basic requirements:

- Python 2.7+ or 3.4+
- [matplotlib](https://pypi.org/project/matplotlib/)
- [numpy](https://pypi.org/project/numpy/)
- [scipy](https://pypi.org/project/scipy/)

Documentation:

- [sphinx](https://pypi.org/project/Sphinx/)
- [numpydoc](https://pypi.org/project/numpydoc/)

Tests:

- [pytest](https://pypi.org/project/pytest/)
- [pytest-mpl](https://pypi.org/project/pytest-mpl/)

Optional extras:

- [joblib](https://pypi.org/project/joblib/) (parallelisation) [\[+ pillow](https://pypi.org/project/Pillow/) on some systems]
- [tqdm](https://pypi.org/project/tqdm/) (progress bars)
- [getdist](https://pypi.org/project/GetDist/) (reading of getdist compatible files)

### **10.4 Documentation**

Full Documentation is hosted at [ReadTheDocs.](http://fgivenx.readthedocs.io/) To build your own local copy of the documentation you'll need to install [sphinx.](https://pypi.org/project/Sphinx/) You can then run:

cd docs make html

## **10.5 Citation**

If you use fgivenx to generate plots for a publication, please cite as:

```
Handley, (2018). fgivenx: A Python package for functional posterior
plotting . Journal of Open Source Software, 3(28), 849,
https://doi.org/10.21105/joss.00849
```
or using the BibTeX:

```
@article{fgivenx,
   doi = {10.21105/joss.00849},
   url = {http://dx.doi.org/10.21105/joss.00849},
   year = {2018},
   month = \{Aug\},
   publisher = {The Open Journal},
   volume = \{3\},
   number = {28},
   author = \{Will\ Handley\},
   title = {fgivenx: Functional Posterior Plotter},
    journal = {The Journal of Open Source Software}
}
```
## **10.6 Example Usage**

#### **10.6.1 Plot user-generated samples**

```
import numpy
import matplotlib.pyplot as plt
from fgivenx import plot_contours, plot_lines, plot_dkl
# Model definitions
# =================
# Define a simple straight line function, parameters theta=(m,c)
def f(x, theta):
   m<sub>r</sub> c = \text{theta}return m \times x + cnumpy.random.seed(1)
# Posterior samples
nsamples = 1000
ms = numpy.random.normal(loc=-5, scale=1, size=nsamples)cs = numpy.random.normal(loc=2, scale=1, size=nsamples)
samples = numpy.array([(m, c) for m, c in zip(ms, cs)]).copy()
```
(continues on next page)

(continued from previous page)

```
# Prior samples
ms = numpy.random.normal(loc=0, scale=5, size=nsamples)
cs = numpy.random.normal(loc=0, scale=5, size=nsamples)
prior_samples = numpy.array([(m, c) for m, c in zip(ms, cs)]).copy()
# Set the x range to plot on
xmin, xmax = -2, 2
nx = 100
x = numpy.linspace(xmin, xmax, nx)
# Set the cache
cache = 'cache/test'
prior_cache = cache + '_prior'
# Plotting
# ========
fig, axes = plt.subplots(2, 2)# Sample plot
# -----------
ax_samples = axes[0, 0]ax_samples.set_ylabel(r'$c$')
ax_samples.set_xlabel(r'$m$')
ax_samples.plot(prior_samples.T[0], prior_samples.T[1], 'b.')
ax_samples.plot(samples.T[0], samples.T[1], 'r.')
# Line plot
# ---------
ax\_lines = axes[0, 1]ax_lines.set_ylabel(r'$y = m x + c$')
ax_lines.set_xlabel(r'$x$')
plot_lines(f, x, prior_samples, ax_lines, color='b', cache=prior_cache)
plot_lines(f, x, samples, ax_lines, color='r', cache=cache)
# Predictive posterior plot
# -------------------------
ax_fgivenx = axes[1, 1]ax_fgivenx.set_ylabel(r'$P(y|x)$')
ax_fgivenx.set_xlabel(r'$x$')
cbar = plot_contours(f, x, prior_samples, ax_fqivenx,
                     colors=plt.cm.Blues_r, lines=False,
                     cache=prior_cache)
cbar = plot_contours(f, x, samples, ax_fgivenx, cache=cache)
# DKL plot
\# --------
ax_dkl = axes[1, 0]ax_dkl.set_ylabel(r'$D_\mathrm{KL}$')
ax_dkl.set_xlabel(r'$x$')
ax_dkl.set_ylim(bottom=0, top=2.0)
plot_dkl(f, x, samples, prior_samples, ax_dkl,
         cache=cache, prior_cache=prior_cache)
ax lines.get shared x axes().join(ax lines, ax fgivenx, ax samples)
fig.tight_layout()
fig.savefig('plot.png')
```
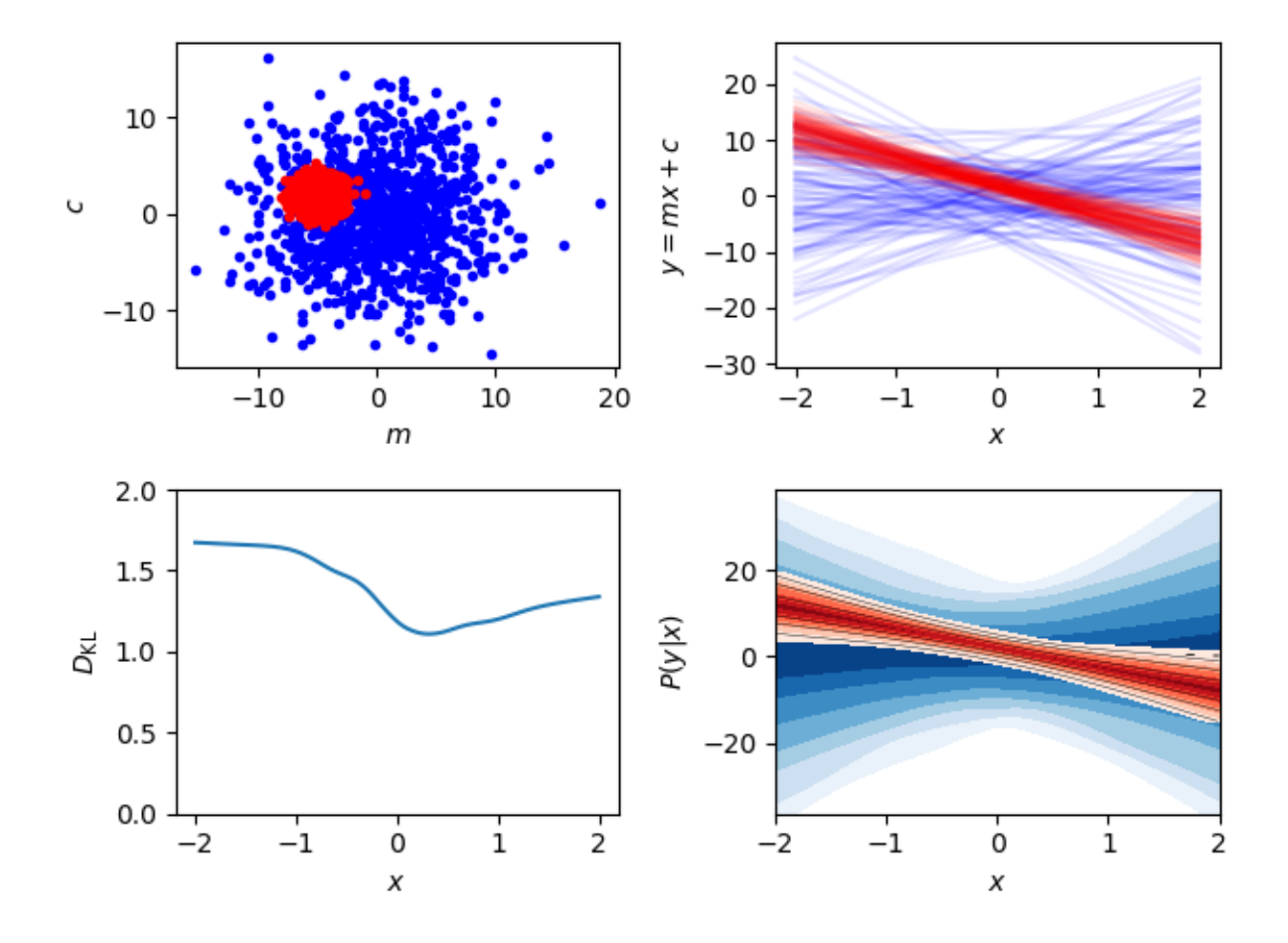

### **10.6.2 Plot GetDist chains**

```
import numpy
import matplotlib.pyplot as plt
from fgivenx import plot_contours, samples_from_getdist_chains
file_root = './plik_HM_TT_lowl/base_plikHM_TT_lowl'
samples, weights = samples_from_getdist_chains(['logA', 'ns'], file_root)
def PPS(k, theta):
   log A, ns = theta
    return logA + (ns - 1) * numpy.log(k)k = numpy.logspace (-4, 1, 100)cbar = plot_contours(PPS, k, samples, weights=weights)
cbar = plt.colorbar(char,ticks=[0,1,2,3])cbar.set_ticklabels(['',r'$1\sigma$',r'$2\sigma$',r'$3\sigma$'])
plt.xscale('log')
plt.ylim(2,4)
plt.ylabel(r'$\ln\left(10^{10}\mathcal{P}_\mathcal{R}\right)$')
plt.xlabel(r'$k / {\rm Mpc}^{-1}$')
plt.tight_layout()
plt.savefig('planck.png')
```
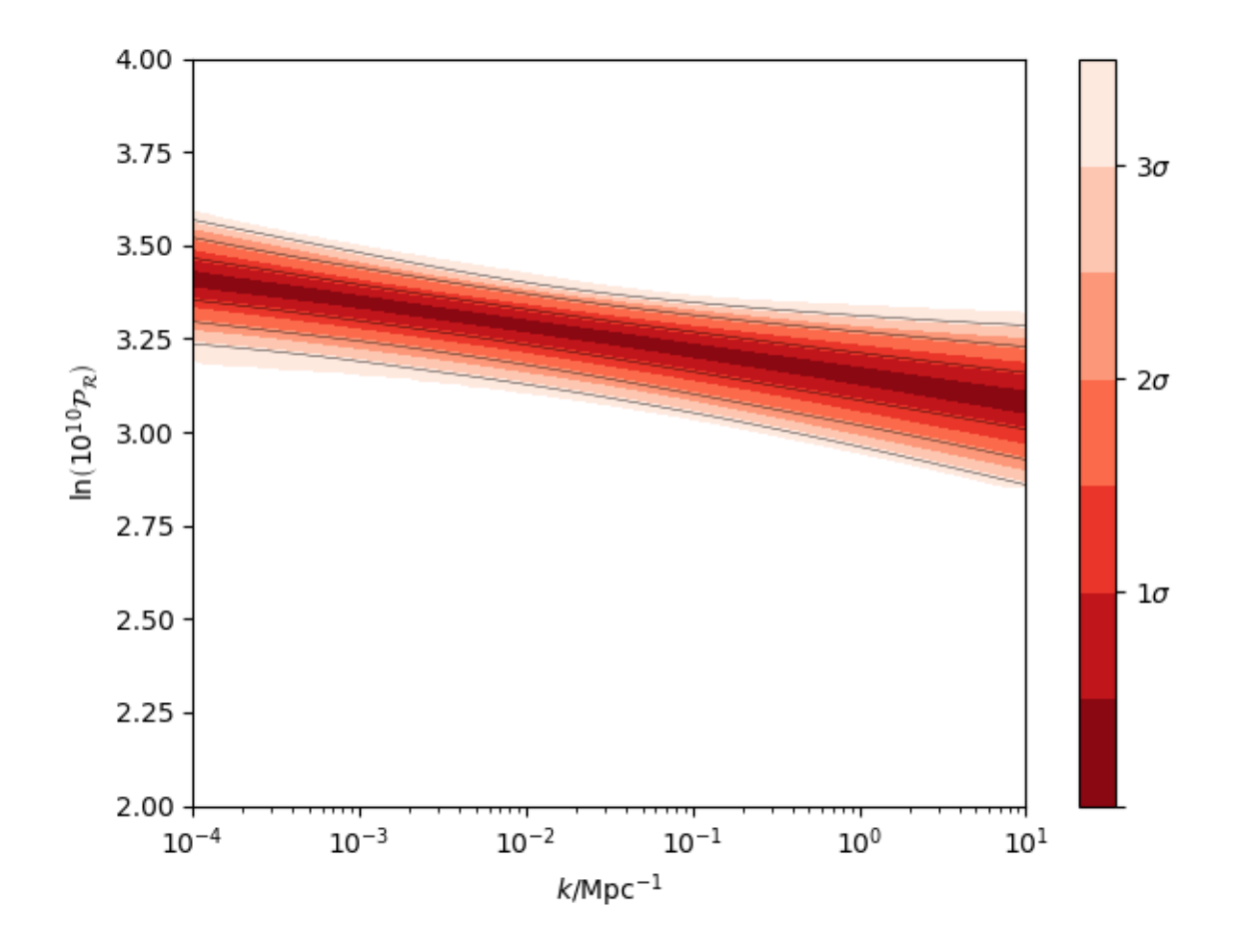

## **10.7 Contributing**

Want to contribute to fgivenx? Awesome! There are many ways you can contribute via the [GitHub repository][\(https://github.com/williamjameshandley/fgivenx\)](https://github.com/williamjameshandley/fgivenx), see below.

### **10.7.1 Opening issues**

Open an issue to report bugs or to propose new features.

### **10.7.2 Proposing pull requests**

Pull requests are very welcome. Note that if you are going to propose drastic changes, be sure to open an issue for discussion first, to make sure that your PR will be accepted before you spend effort coding it.

### **10.8 Changelog**

v2.2.0 Paper accepted

v2.1.17 100% coverage

- v2.1.16 Tests fixes
- v2.1.15 Additional plot tests
- v2.1.13 Further bug fix in test suite for image comparison
- v2.1.12 Bug fix in test suite for image comparison
- v2.1.11 Documentation upgrades
- v2.1.10 Added changelog

# Python Module Index

# <span id="page-44-0"></span>f

fgivenx, [21](#page-24-1) fgivenx.dkl, [26](#page-29-0) fgivenx.drivers, [22](#page-25-0) fgivenx.io, [26](#page-29-1) fgivenx.mass, [28](#page-31-0) fgivenx.parallel, [29](#page-32-2) fgivenx.plot, [29](#page-32-3) fgivenx.samples, [30](#page-33-2)

## Index

# <span id="page-46-0"></span> $\mathcal C$

Cache (*class in fgivenx.io*), [26](#page-29-2) CacheChanged, [27](#page-30-4) CacheException, [27](#page-30-4) CacheMissing, [27](#page-30-4) CacheOK, [27](#page-30-4) calling\_function() (*fgivenx.io.CacheException method*), [27](#page-30-4) check() (*fgivenx.io.Cache method*), [27](#page-30-4) compute\_dkl() (*in module fgivenx.dkl*), [26](#page-29-2) compute\_dkl() (*in module fgivenx.drivers*), [22](#page-25-1) compute\_pmf() (*in module fgivenx.drivers*), [23](#page-26-0) compute\_pmf() (*in module fgivenx.mass*), [28](#page-31-1) compute\_samples() (*in module fgivenx.drivers*), [23](#page-26-0) compute\_samples() (*in module fgivenx.samples*), [30](#page-33-3)

# D

DKL() (*in module fgivenx.dkl*), [26](#page-29-2)

# F

```
fgivenx (module), 21
fgivenx.dkl (module), 26
fgivenx.drivers (module), 22
fgivenx.io (module), 26
fgivenx.mass (module), 28
fgivenx.parallel (module), 29
fgivenx.plot (module), 29
fgivenx.samples (module), 30
```
# L

load() (*fgivenx.io.Cache method*), [27](#page-30-4)

### P

parallel\_apply() (*in module fgivenx.parallel*), [29](#page-32-4) plot() (*in module fgivenx.plot*), [29](#page-32-4) plot\_contours() (*in module fgivenx.drivers*), [24](#page-27-2) plot\_dkl() (*in module fgivenx.drivers*), [24](#page-27-2) plot\_lines() (*in module fgivenx.drivers*), [25](#page-28-1) plot\_lines() (*in module fgivenx.plot*), [30](#page-33-3)

PMF() (*in module fgivenx.mass*), [28](#page-31-1)

# S

samples\_from\_getdist\_chains() (*in module fgivenx.samples*), [30](#page-33-3) save() (*fgivenx.io.Cache method*), [27](#page-30-4)